# **7.3 OWL 1.1 (Work in Progress)**

- OWL 1.1 notions belong to the namespace http://www.w3.org/2006/12/owl11# (usually denoted by owl11).
- Syntactic Sugar: owl11:disjointUnionOf and negative assertions: ObjectPropertyAssertion vs. NegativeObjectPropertyAssertion
- User-defined datatypes (like XML Schema simple types).
- $\mathcal{SROIQ}$  Qualified cardinality restrictions (only for non-complex properties), local reflexivity restrictions (individuals that are related to themselves via the given property), reflexive, irreflexive, symmetric, and anti-symmetric properties (only for non-complexproperties), disjoint properties (only for non-complex properties), Property chain inclusionaxioms (e.g., SubObjectPropertyOf(SubObjectPropertyChain(owns hasPart) owns)asserts that if  $x$  owns  $y$  and  $y$  has a part  $z$ , then  $x$  owns  $z.$
- $\bullet \ \ \mathcal{SROIQ}(D)$  is decidable.

The Even More Irresistible SROIQ. Ian Horrocks, Oliver Kutz, and Ulrike Sattler. InPrinciples of Knowledge Representation and Reasoning (KR 2006). AAAI Press, 2006. Available at www.cs.man.ac.uk/~sattler/publications/sroiq-tr.pdf.

# **NEGATIVE <sup>A</sup>SSERTIONS**

• Assert that something is known *not* to hold:

NegativeObjectPropertyAssertion and NegativeDataPropertyAssertion

```
@prefix rdf: <http://www.w3.org/1999/02/22-rdf-syntax-ns#>.@prefix owl: <http://www.w3.org/2002/07/owl#>.@prefix owl11: <http://www.w3.org/2006/12/owl11#>.@prefix : <foo://bla/names#> .@prefix person: <foo://bla/persons/> .person:john a :Person.[ rdf:type owl11:NegativeObjectPropertyAssertion;
  rdf:subject person:john;rdf:predicate :lives;rdf:object :germany].:German owl:equivalentClass [ a owl:Restriction;owl:onProperty :lives; owl:hasValue :germany ].:NonGerman owl:complementOf :German.[Filename: RDF/nongerman.n3]
                                                   prefix : <foo://bla/names#>select ?Pfrom <file:nongerman.n3>where {?P a :NonGerman}[Filename: RDF/nongerman.sparql]
```
• John is derived to be <sup>a</sup> Non-German.

### Comment on Negative Assertions

... are just syntactic sugar for <sup>a</sup> construct using complement classes (and actuallyimplemented in the reasoner by this):

Any owl11:NegativeObjectPropertyAssertion  $\neg(x\ r\ y)$  is encoded as

- $\bullet\,$  a restriction  $R(r,y)$  based on owl:hasValue:  $R(r, y) = \{x | (x r y)\}\$ (above: R(lives,germany) <sup>=</sup> :German)
- its complement  $CompR(r, y) := \top \setminus R(r, y)$ (above: CompR(lives,germany) <sup>=</sup> :NonGerman)
- and the assertion that  $x \in CompR(r, y)$ . (above: assert (:john <sup>a</sup> :NonGerman))

# **OWL: DISJOINT <sup>U</sup>NION**

... syntactic sugar for owl:unionOf and owl:disjointWith:

(only <sup>a</sup> simple test and syntax example)

```
<rdf:RDF xmlns:rdf="http://www.w3.org/1999/02/22-rdf-syntax-ns#"xmlns:owl="http://www.w3.org/2002/07/owl#"xmlns:owl11="http://www.w3.org/2006/12/owl11#"xmlns:f="foo://bla/"xml:base="foo://bla/"><owl:Class rdf:about="Person"><owl11:disjointUnionOf rdf:parseType="Collection"><owl:Class rdf:about="Male"/><owl:Class rdf:about="Female"/></owl11:disjointUnionOf></owl:Class><f:Male rdf:about="John"/><f:Female rdf:about="John"/>\langlerdf:RDF>

[Filename: RDF/disjointunion.xml]
                                                       prefix f: <foo://bla/>select ?Xfrom <file:disjointunion.xml>where {?X a f:Person}[Filename:RDF/disjointunion.sparql]
```
# **EXAMPLE: PARRICIDES IN <sup>G</sup>REEK <sup>M</sup>YTHODOLOGY**

(from ESWC'07 SPARQL tutorial by Marcelo Arenas et al)

```
@prefix owl: <http://www.w3.org/2002/07/owl#>.@prefix owl11: <http://www.w3.org/2006/12/owl11#>.@prefix : <foo:greek#>.:Person owl11:disjointUnionOf (:Parricide :Non-parricide).:iokaste a :Person; :child :oedipus.:oedipus a :Person, :Parricide; :married-to :iokaste; :child :perineikes.:perineikes a :Person; :child :thesandros.:thesandros a :Person; a :Non-parricide.:Parent-of-parricide owl:equivalentClass [ a owl:Restriction;owl:onProperty :child; owl:someValuesFrom :Parricide ].:Parent-of-non-parricide owl:equivalentClass [ a owl:Restriction;owl:onProperty :child; owl:someValuesFrom :Non-parricide ].:Parent-of-parricide-Grandparent-of-non-parricide owl:intersectionOf([a owl:Restriction; owl:onProperty :child; owl:someValuesFrom :Parricide][a owl:Restriction;owl:onProperty :child; owl:someValuesFrom :Parent-of-non-parricide]).[Filename: RDF/parricide.n3]
```
# **EXAMPLE (CONT'D)**

• have <sup>a</sup> short look on the results:

```
prefix : <foo:greek#>prefix owl: <http://www.w3.org/2002/07/owl#>select ?P ?NP ?PP ?PNP ?Xfrom <file:parricide.n3>where {{?P a :Parricide} UNION{?NP a :Non-parricide} UNION{?PP a :Parent-of-parricide} UNION{?PNP a :Parent-of-non-parricide} UNION{?X a :Parent-of-parricide-Grandparent-of-non-parricide} UNION{:Parent-of-parricide-Grandparent-of-non-parricideowl:equivalentClass owl:Nothing}}
```
[Filename: RDF/parricide.sparql]

 $\bullet\,$  No  $X$  reported, but also no extra line (which would mean "yes" for the last question)!

### Example (Cont'd)

• ask Zeus whether Parent-of-parricide-Grandparent-of-non-parricide is really non-empty

```
@prefix owl: <http://www.w3.org/2002/07/owl#>.@prefix owl11: <http://www.w3.org/2006/12/owl11#>.@prefix : <foo:greek#>.:zeus :knows :iokaste, :oedipus, :perineikes, :thesandros.:Result owl:equivalentClass [ a owl:Restriction; owl:onProperty :knows;owl:someValuesFrom :Parent-of-parricide-Grandparent-of-non-parricide ].[Filename:RDF/parricide2.n3]prefix : <foo:greek#>select ?R ?Xfrom <file:parricide.n3>from <file:parricide2.n3>where {{?R a :Result} UNION
{?X a :Parent-of-parricide-Grandparent-of-non-parricide}}[Filename: RDF/parricide2.sparql]
```
- $\bullet\,$  Zeus is in  $R$ , i.e., he knows such a person (explicitly: he knows a person who must be a P.o.p.G.o.n.p),
- but neither SPARQL, nor Zeus know who that person is,
- it can be either Oedipus or Perineikes.

# **QUALIFIED <sup>R</sup>OLE <sup>R</sup>ESTRICTIONS**

 $\bullet\,$  extends owl:Restriction, owl:onProperty,  $\{\mathsf{min}/\mathsf{max}\}$ Cardinality (int value) with owl11:onClass as result class.

```
@prefix owl: <http://www.w3.org/2002/07/owl#>.
@prefix owl11: <http://www.w3.org/2006/12/owl11#>.@prefix : <foo://bla/names#> .
:alice :name "Alice"; :hasAnimal :pluto, :struppi.
:john :name "John"; :hasAnimal :garfield, :nermal, :odie.:sue :hasAnimal :grizabella.
:pluto a :Dog; :name "Pluto".
:struppi a :Dog; :name "Struppi".
:garfield a :Cat; :name "Garfield".:nermal a :Cat; :name "Nermal".:odie a :Dog; :name "Odie".
:grizabella :name "Grizabella".
:name a owl:FunctionalProperty.:Dog a owl:Class. :Cat a owl:Class.
 :Cat owl:disjointWith :Dog.
:HasTwoAnimals owl:equivalentClass
[a owl:Restriction; owl:onProperty :hasAnimal; owl:minCardinality 2].:HasTwoCats owl:equivalentClass
[a owl:Restriction; owl:onProperty :hasAnimal; owl11:onClass :Cat; owl:minCardinality 2].:HasTwoDogs owl:equivalentClass
[a owl:Restriction; owl:onProperty :hasAnimal; owl11:onClass :Dog; owl:minCardinality 2].[Filename: RDF/cats-and-dogs.n3]
                                                         prefix : <foo://bla/names#>
prefix rdfs: <http://www.w3.org/2000/01/rdf-schema#>select ?X ?Y ?Z ?C
from <file:cats-and-dogs.n3>
where {{?X a :HasTwoCats} UNION
{?Y a :HasTwoDogs} UNION
{?C rdfs:subClassOf :HasTwoAnimals} UNION{?Z a : Cat}}[Filename: RDF/cats-and-dogs.sparql]
```
# **QUALIFIED <sup>R</sup>OLE <sup>R</sup>ESTRICTIONS – <sup>A</sup>NOTHER <sup>T</sup>EST**

```
@prefix owl: <http://www.w3.org/2002/07/owl#>.
@prefix owl11: <http://www.w3.org/2006/12/owl11#>.@prefix : <foo://bla/names#> .
:alice :name "Alice"; :hasAnimal :pluto, :struppi.
:john :name "John"; :hasAnimal :garfield, :nermal, :odie.:sue :hasAnimal :grizabella.                 :grizabella :name "Grizabella".
:pluto a :Dog; :name "Pluto". \qquad \qquad :struppi a :Dog; :name "Struppi".
:garfield a :Cat; :name "Garfield". :nermal a :Cat; :name "Nermal".
:odie a :Dog; :name "Odie".
:name a owl:FunctionalProperty.:Dog a owl:Class. :Cat a owl:Class. :Cat owl:disjointWith :Dog.
:HasAnimal owl:equivalentClass
[a owl:Restriction; owl:onProperty :hasAnimal; owl:minCardinality 1].:HasCat owl:equivalentClass
[a owl:Restriction; owl:onProperty :hasAnimal; owl11:onClass :Cat; owl:minCardinality 1].:HasDog owl:equivalentClass
[a owl:Restriction; owl:onProperty :hasAnimal; owl11:onClass :Dog; owl:minCardinality 1].
```

```
[Filename: RDF/hasanimals.n3]
```
• export class tree:

hasCat and hasDog are (non-disjoint) subclasses of hasAnimal.

- "owl11:onClass <sup>X</sup> & owl:minCardinality 1" is equivalent to "owl:someValuesFrom X".
- "owl:minCardinality 1" alone is equivalent to "owl:someValuesFrom owl:Thing".

# **DEFINING OWN <sup>D</sup>ATATYPES**

Two possibilities:

- use XML Schema xsd:simpleType definitions on the Web:
	- **–** OWL reasoners parse+understand XML Schema simpleType declarations
	- **–** adopt the DAML+OIL solution: datatype URI is constructed from the URI of the XML schema document and the local name of the simple type.
- OWL vocabulary to do the same as in XML Schema simpleTypes.

# **EXAMPLE: USING XSD <sup>D</sup>ATATYPES**

```
• Define simple dataypes in an XML Schema file:
```

```
<xs:schema xmlns:xs="http://www.w3.org/2001/XMLSchema"targetNamespace="file:coordinates.xsd"><xs:simpleType name="longitudeT"><xs:restriction base="xs:int">
<xs:minExclusive value="-180"/>
<xs:maxInclusive value="180"/></xs:restriction></xs:simpleType>
<xs:simpleType name="easternLongitude"><xs:restriction base="xs:int">
<!-- note: base="longitudeT" would be nicer, but is not allowed when parsing from RDF --><xs:minExclusive value="0"/>
<xs:maxInclusive value="180"/></xs:restriction></xs:simpleType>
<xs:simpleType name="latitudeT">
<xs:restriction base="xs:int">
<xs:minInclusive value="-90"/>
<xs:maxInclusive value="90"/></xs:restriction></xs:simpleType></xs:schema>
[Filename: RDF/coordinates.xsd]
```
#### ... and now use the datatypes ...

```
<!DOCTYPE rdf:RDF [ <!ENTITY mon "http://www.semwebtech.org/mondial/10/meta#"><!ENTITY xsd "http://www.w3.org/2001/XMLSchema"><!ENTITY Coords "file:coordinates.xsd"> ]>
<rdf:RDF xmlns:rdf="http://www.w3.org/1999/02/22-rdf-syntax-ns#"xmlns:rdfs="http://www.w3.org/2000/01/rdf-schema#"xmlns:owl="http://www.w3.org/2002/07/owl#"
xmlns:mon="http://www.semwebtech.org/mondial/10/meta#"><!-- ****** IMPORTANT: ALL DATATYPES MUST BE MENTIONED TO BE PARSED ****** -->
<rdfs:Datatype rdf:about="&Coords;#longitudeT"/>
<rdfs:Datatype rdf:about="&Coords;#easternLongitude"/><rdfs:Datatype rdf:about="&Coords;#latitudeT"/>
<owl:Class rdf:about="&mon;EasternHemisphere">
<owl:equivalentClass> <!-- again: don't give a uri to an owl:Restriction! --><owl:Restriction>
<owl:onProperty rdf:resource="&mon;longitude"/>
<owl:someValuesFrom rdf:resource="&Coords;#easternLongitude"/></owl:Restriction>
</owl:equivalentClass></owl:Class><mon:City mon:name="Berlin">
<mon:longitude rdf:datatype="&xsd;#int">13</mon:longitude>
<mon:latitude rdf:datatype="&xsd;#int">52</mon:latitude> </mon:City><mon:City mon:name="Lisbon">
<mon:longitude rdf:datatype="&Coords;#longitudeT">-9</mon:longitude>
<mon:latitude rdf:datatype="&Coords;#latitudeT">38</mon:latitude> </mon:City>
 [Filename: RDF/coordinates.rdf]
\langle \text{rdf}:RDF \rangle
```
#### ... and now to the query:

prefix : <http://www.semwebtech.org/mondial/10/meta#>

select ?N

from <file:coordinates.rdf>

where {?X :name ?N . ?X <sup>a</sup> :EasternHemisphere}

[Filename: RDF/coordinates.sparql]

#### **Comments**

- DOES NOT WORK CURRENTLY
- TO BE CHANGED TO DECIMAL WHEN SUPPORTED BY PELLET
- the RDF file must "define" all used rdf:Datatypes to be parsed from the XML Schema file. (if <sup>&</sup>lt;rdfs:Datatype rdf:about="&Coords;#easternLongitude"/<sup>&</sup>gt; is omitted, the result isempty)
- if <sup>a</sup> prohibited value, e.g. longitude=200 is given in the RDF file, it is rejected.
- the rdf:Datatype for mon:longitude and mon:latitude must be given, otherwise it is not recognized as <sup>a</sup> number (but it does not matter if xsd:int or coords:longitude is used).
- specifying rdfs:range for longitude and latitude without rdf:Datatype for mon:longitude and mon:latitude is even inconsistent!

### **OWL 1.1 DATATYPES**

- use the XML Schema built-in types as resources (int and string must be supported; Pellet does not yet support decimal)
- owl:DataRange: cf. simple Types in XML schema; derived from the basic ones (e.g. xsd:int is an owl:DataRange)
- specified by
	- **–** owl:onDataRange: from what owl:DataRange they are derived,
	- **–** the facets as in XML Schema:  ${max/min}{In/Ex}$ clusive (as in XML Schema).

# **DATA <sup>R</sup>ANGES: <sup>A</sup>DULTS**

```
@prefix owl: <http://www.w3.org/2002/07/owl#>.@prefix owl11: <http://www.w3.org/2006/12/owl11#>.@prefix rdfs: <http://www.w3.org/2000/01/rdf-schema#> .
@prefix xsd: <http://www.w3.org/2001/XMLSchema#>.@prefix : <foo://bla/names#> .:kate :name "Kate"; :age 62; :child :john.
 :john :name "John"; :age 35; :child [:name "Alice"], [:name "Bob"; :age 8].
:child rdfs:domain :Person; rdfs:range :Person.:age a owl:FunctionalProperty; a owl:DatatypeProperty; rdfs:range xsd:int.:name a owl:FunctionalProperty; a owl:DatatypeProperty; rdfs:range xsd:string.
:atLeast18 a owl:DataRange; owl11:onDataRange xsd:int; owl11:minInclusive 18.:Adult owl:intersectionOf (:Person[ a owl:Restriction;owl:onProperty :age;owl:someValuesFrom :atLeast18]).:Child owl:intersectionOf (:Person[ owl:complementOf : Adult ]).
[Filename: RDF/adult.n3]
                                           prefix : <foo://bla/names#>select ?AN ?CN ?X ?Yfrom <file:adult.n3>where {{?A a :Adult; :name ?AN} UNION{?C a :Child; :name ?CN} UNION{?X :age ?Y}}[Filename: RDF/adult.sparql]
```
# **AN <sup>E</sup>XAMPLE WITH <sup>T</sup>WO QRR<sup>S</sup>**

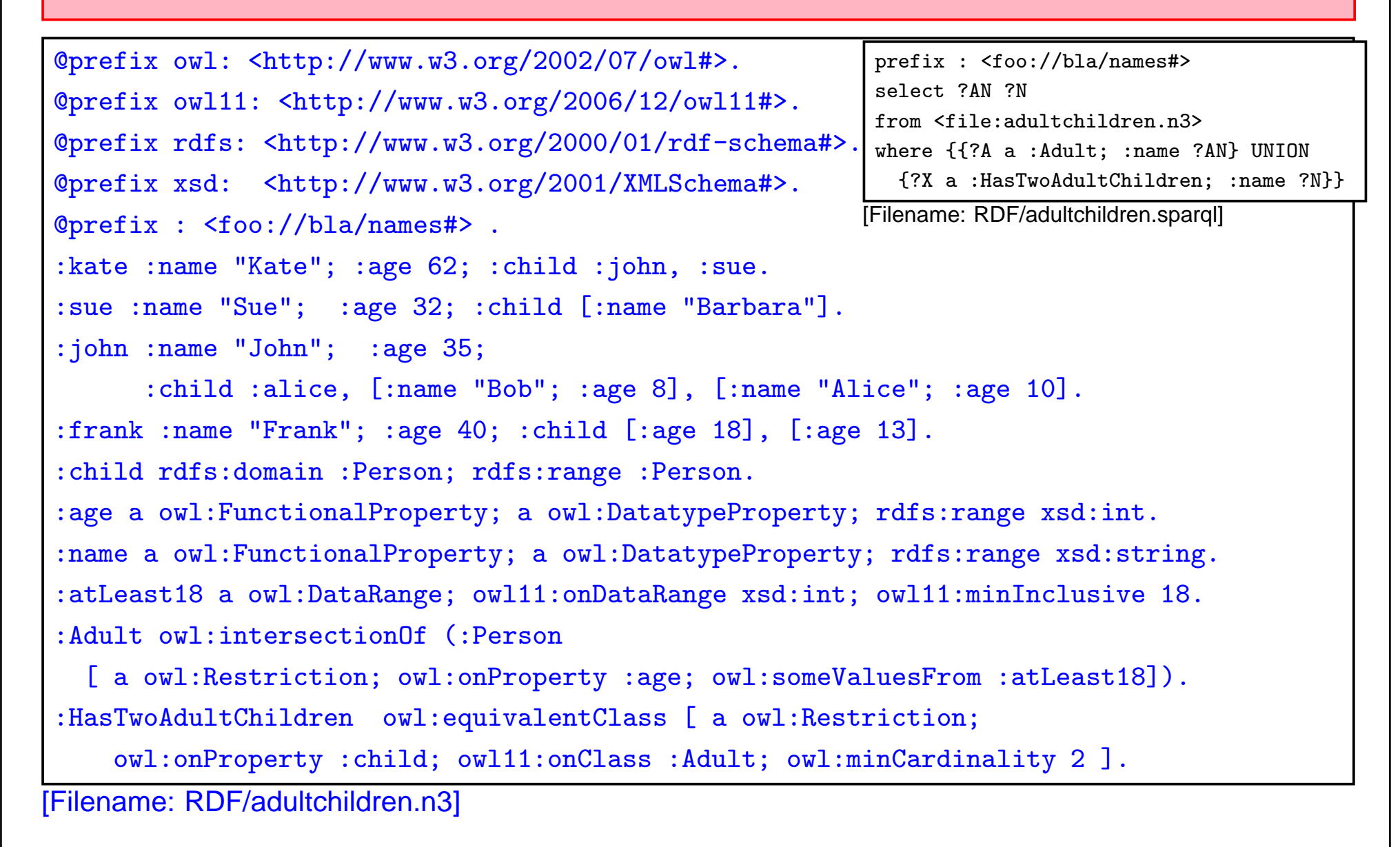

# **DATARANGE <sup>R</sup>ESTRICTION OF XSD:INT FOR <sup>C</sup>OORDINATES**

@prefix rdfs: <http://www.w3.org/2000/01/rdf-schema#>.@prefix owl11: <http://www.w3.org/2006/12/owl11#>.@prefix owl: <http://www.w3.org/2002/07/owl#>.@prefix mon: <http://www.semwebtech.org/mondial/10/meta#>. [Filename: RDF/coordinates2.sparql] @prefix xsd: <http://www.w3.org/2001/XMLSchema#>.@prefix : <foo://bla/>.### workaround as long as only one restricting facet is allowed per item: :Longitude1 <sup>a</sup> owl:DataRange; owl11:onDataRange xsd:int; owl11:minExclusive -180. :Longitude <sup>a</sup> owl:DataRange; owl11:onDataRange :Longitude1; owl11:maxInclusive 180.:Latitude1 <sup>a</sup> owl:DataRange; owl11:onDataRange xsd:int; owl11:minInclusive -90.:Latitude <sup>a</sup> owl:DataRange; owl11:onDataRange :Latitude1; owl11:maxInclusive 90.:EasternLongitude <sup>a</sup> owl:DataRange; owl11:onDataRange :Longitude; owl11:minInclusive 0.:EasternHemispherePlace owl:equivalentClass [a owl:Restriction;owl:onProperty mon:longitude; owl:someValuesFrom :EasternLongitude].mon:longitude rdfs:range :Longitude.mon:latitude rdfs:range :Latitude.:Berlin <sup>a</sup> mon:City; :name "Berlin"; mon:longitude 13; mon:latitude 52.#:Atlantis a mon:City; :name "Atlantis"; mon:longitude -200; mon:latitude 100. :Lisbon <sup>a</sup> mon:City; :name "Lisbon"; mon:longitude -9; mon:latitude 38.[Filename: RDF/coordinates2.n3] prefix : <foo://bla/>select ?Nfrom <file:coordinates2.n3>where  $\{?X \text{ :name } ?N \}$ . ?X <sup>a</sup> :EasternHemispherePlace}

# **QUALIFIED <sup>R</sup>OLE <sup>R</sup>ESTRICTIONS: <sup>E</sup>XAMPLE**

Example: Country with at least two cities with more than <sup>a</sup> million inhabitants.

- define "more than <sup>a</sup> million" as <sup>a</sup> owl:DataRange
- search for all BigCities (= more than <sup>1000000</sup> inhabitants)
- check -via Provinces- which countries have two such cities.

### Example: Cont'd

@prefix owl: <http://www.w3.org/2002/07/owl#>. @prefix owl11: <http://www.w3.org/2006/12/owl11#>. @prefix rdfs: <http://www.w3.org/2000/01/rdf-schema#>. @prefix mon: <http://www.semwebtech.org/mondial/10/meta#>.@prefix xsd: <http://www.w3.org/2001/XMLSchema#>.@prefix : <foo://bla/>. mon:population rdfs:range xsd:int; <sup>a</sup> owl:FunctionalProperty. ## all cities are different.:Million <sup>a</sup> owl:DataRange; owl11:onDataRange xsd:int; owl11:minInclusive 1000000.:HasBigPopulation owl:equivalentClass [a owl:Restriction; owl:onProperty mon:population; owl:someValuesFrom :Million].:BigCity owl:intersectionOf (mon:City :HasBigPopulation). :ProvinceWithBigCity owl:intersectionOf (mon:Province ## CORRECT [a owl:Restriction; owl:onProperty mon:hasCity; owl:someValuesFrom :BigCity]). :ProvinceWithTwoBigCities owl:intersectionOf (mon:Province ## europe: empty [a owl:Restriction; owl:onProperty mon:hasCity; owl11:onClass :BigCity; owl:minCardinality 2]).[owl:intersectionOf (mon:Country ## with <sup>2</sup> big cities, no provinces ## europe: empty [a owl:Restriction; owl:onProperty mon:hasCity; owl11:onClass :BigCity; owl:minCardinality 2]);rdfs:subClassOf :CountryWithTwoBigCities]. [owl:intersectionOf (mon:Country ## with <sup>2</sup> provs with big cities ## TR,GB,E,R,UA,D,I,NL [a owl:Restriction; owl:onProperty mon:hasProvince; owl11:onClass :ProvinceWithBigCity; owl:minCardinality 2]);rdfs:subClassOf :CountryWithTwoBigCities]. [owl:intersectionOf (mon:Country ## with <sup>a</sup> prov with <sup>2</sup> big cities ## europe: empty [a owl:Restriction; owl:onProperty mon:hasProvince; owl:someValuesFrom :ProvinceWithTwoBigCities]);rdfs:subClassOf :CountryWithTwoBigCities]. [owl:intersectionOf (mon:Country ## Test: with <sup>a</sup> prov with <sup>1</sup> big city - <sup>+</sup> PL,A,F,CZ,H,RO [a owl:Restriction; owl:onProperty mon:hasProvince; owl:someValuesFrom :ProvinceWithBigCity]); rdfs:subClassOf :CountryWithBigCity].[Filename: RDF/bigcities.n3]

### Example: Cont'd

prefix : <foo://bla/>

prefix mon: <http://www.semwebtech.org/mondial/10/meta#>

select ?BC ?P1 ?P2 ?X1 ?X2

from <file:bigcities.n3>

from <file:mondial-europe.n3>

from <file:mondial-meta.n3>

where {# {?BC <sup>a</sup> :BigCity} UNION

# {?P1 <sup>a</sup> :ProvinceWithBigCity} UNION

# {?P2 <sup>a</sup> :ProvinceWithTwoBigCities} UNION

{?X1 <sup>a</sup> :CountryWithBigCity} UNION

{?X2 <sup>a</sup> :CountryWithTwoBigCities}}

[Filename: RDF/bigcities.sparql]

### **BIGCITIES: ALTERNATIVE**

@prefix owl: <http://www.w3.org/2002/07/owl#>. @prefix owl11: <http://www.w3.org/2006/12/owl11#>. @prefix rdfs: <http://www.w3.org/2000/01/rdf-schema#>. @prefix mon: <http://www.semwebtech.org/mondial/10/meta#>.@prefix xsd: <http://www.w3.org/2001/XMLSchema#>.@prefix : <foo://bla/>.

:grmny <sup>a</sup> mon:Country; :hasProvOrCity :bln, :mch.:bln <sup>a</sup> :BigCity; mon:population 3500000. :mch <sup>a</sup> :BigCity; mon:population 1500000. :frc <sup>a</sup> mon:Country; mon:hasProvince :ile, :prov. :prs <sup>a</sup> mon:City; mon:cityIn :ile; mon:population 2000000.:mrs <sup>a</sup> mon:City; mon:cityIn :prov; mon:population 1500000. prefix : <foo://bla/>prefix mon: <http://www.semwebtech.org/mondial/10/meta#>select ?BC ?X ?Y ?Z1 ?Z2 from <file:bigcities2.n3> where {{?BC <sup>a</sup> :BigCity} UNION {?X :hasProvOrCity ?Y} UNION {?Z1 <sup>a</sup> :CountryWithTwoBigCities} UNION{?Z2 <sup>a</sup> :CountryWithTwoBigCities2}}

[Filename: RDF/bigcities2.sparql]

mon:hasProvince owl:inverseOf mon:isProvinceOf. mon:isProvinceOf rdfs:subPropertyOf mon:belongsTo.mon:cityIn rdfs:subPropertyOf mon:belongsTo. mon:belongsTo <sup>a</sup> owl:TransitiveProperty; owl:inverseOf :hasProvOrCity. ## bridge country-prov-citymon:population rdfs:range xsd:int; <sup>a</sup> owl:FunctionalProperty. ## all cities are different.:Million a owl:DataRange; owl11:onDataRange xsd:int; owl11:minInclusive 1000000. :HasBigPopulation owl:equivalentClass [a owl:Restriction; owl:onProperty mon:population; owl:someValuesFrom :Million].:BigCity owl:intersectionOf (mon:City :HasBigPopulation).:CountryWithTwoBigCities owl:intersectionOf (mon:Country[a owl:Restriction; owl:onProperty :hasProvOrCity; owl11:onClass :BigCity; owl:minCardinality 2]).

 [Filename: RDF/bigcities2.n3] :CountryWithTwoBigCities2 owl:intersectionOf (mon:Country[a owl:Restriction; owl:onProperty :hasProvOrCity; owl11:onClass :BigCity; owl:minCardinality 2]).

# **ANOTHER <sup>T</sup>EST**

@prefix owl: <http://www.w3.org/2002/07/owl#>. @prefix owl11: <http://www.w3.org/2006/12/owl11#>. @prefix rdfs: <http://www.w3.org/2000/01/rdf-schema#>. @prefix mon: <http://www.semwebtech.org/mondial/10/meta#>.@prefix : <foo://bla/>.

:grmny <sup>a</sup> mon:Country; :hasProvOrCity :bln.:bln <sup>a</sup> mon:City; mon:population 3500000. :frc <sup>a</sup> mon:Country; mon:hasProvince :ile.:ile a mon:Province.:prs <sup>a</sup> mon:City; mon:cityIn :ile; mon:population 2000000.

mon:hasProvince owl:inverseOf mon:isProvinceOf. mon:isProvinceOf rdfs:subPropertyOf mon:belongsTo.mon:cityIn rdfs:subPropertyOf mon:belongsTo.

mon:belongsTo <sup>a</sup> owl:TransitiveProperty;

 owl:inverseOf :hasProvOrCity. ## bridge country-prov-citymon:population <sup>a</sup> owl:FunctionalProperty. ## all cities are different.

:CountryWithCity owl:intersectionOf (mon:Country

 [a owl:Restriction; owl:onProperty :hasProvOrCity; owl11:onClass mon:City; owl:minCardinality 1]).:CountryWithProvince owl:intersectionOf (mon:Country

 [a owl:Restriction; owl:onProperty :hasProvOrCity; owl11:onClass mon:Province; owl:minCardinality 1]).:CountryWithCity2 owl:intersectionOf (mon:Country[Filename: RDF/cwc.n3]

[a owl:Restriction; owl:onProperty :hasProvOrCity; owl11:onClass owl:Thing; owl:minCardinality 1]).

prefix : <foo://bla/>prefix mon: ${\tt \small \leq}$ http://www.semwebtech.org/mondial/10/meta# $\blacktriangleright$ select ?C ?X ?Y ?Z1 ?Z2 ?Z3from <file:cwc.n3> where {{?C <sup>a</sup> mon:City} UNION {?X :hasProvOrCity ?Y} UNION {?Z1 <sup>a</sup> :CountryWithCity} UNION {?Z2 <sup>a</sup> :CountryWithProvince} UNION{?Z3 <sup>a</sup> :CountryWithCity2}}

[Filename: RDF/cwc.sparql]

# **ENUMERATED <sup>D</sup>ATATYPES**

```
@prefix rdfs: <http://www.w3.org/2000/01/rdf-schema#>.@prefix owl: <http://www.w3.org/2002/07/owl#>.@prefix owl11: <http://www.w3.org/2006/12/owl11#>.@prefix xsd: <http://www.w3.org/2001/XMLSchema#>.@prefix uni: <foo://uni/>.uni:graded a owl:FunctionalProperty;a owl:DatatypeProperty; rdfs:range uni:Grades.uni:Grades a owl:DataRange; owl11:onDataRange xsd:string;owl:oneOf ("1.0" "1.3" "1.7" "2.0" "2.3" "2.7" "3.0" "3.3" "3.7" "4.0").[ a uni:Thesis; uni:author <foo://bla/john>;uni:graded "3.0"]. [Filename: RDF/grades-one-of.n3]
prefix : <foo://uni/>select ?X ?Gfrom <file:grades-one-of.n3>where {?X :graded ?G} [Filename: RDF/grades-one-of.sparql]
 • changing the grade to 2.5 results in an inconsistency.
```
• note: "3" and "3.0" are different strings.

# **ONEO<sup>F</sup> ON <sup>D</sup>ATARANGE**

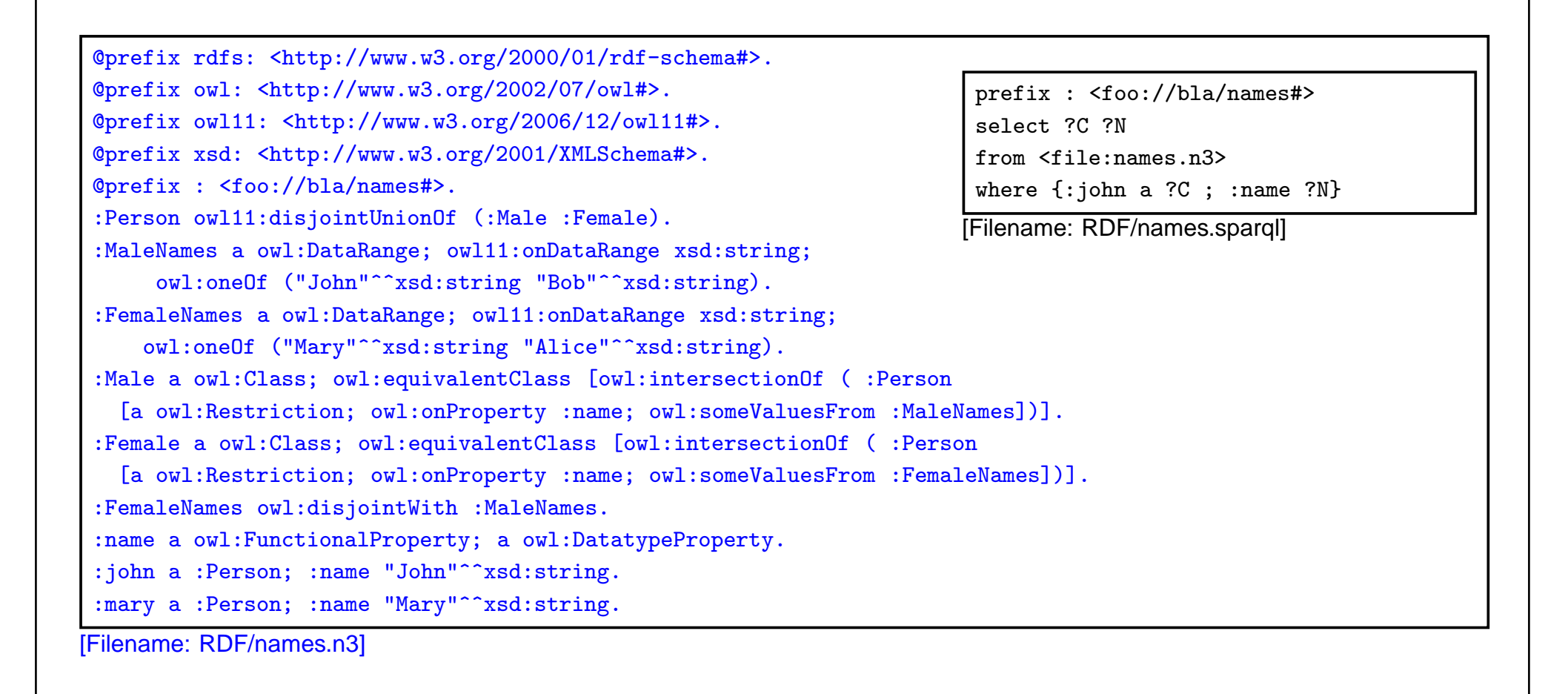

### **REIFICATION**

Reification: treat <sup>a</sup> class (or <sup>a</sup> property or <sup>a</sup> statement) as <sup>a</sup> thing:

• Male and Female are both classes and instances of class Sex

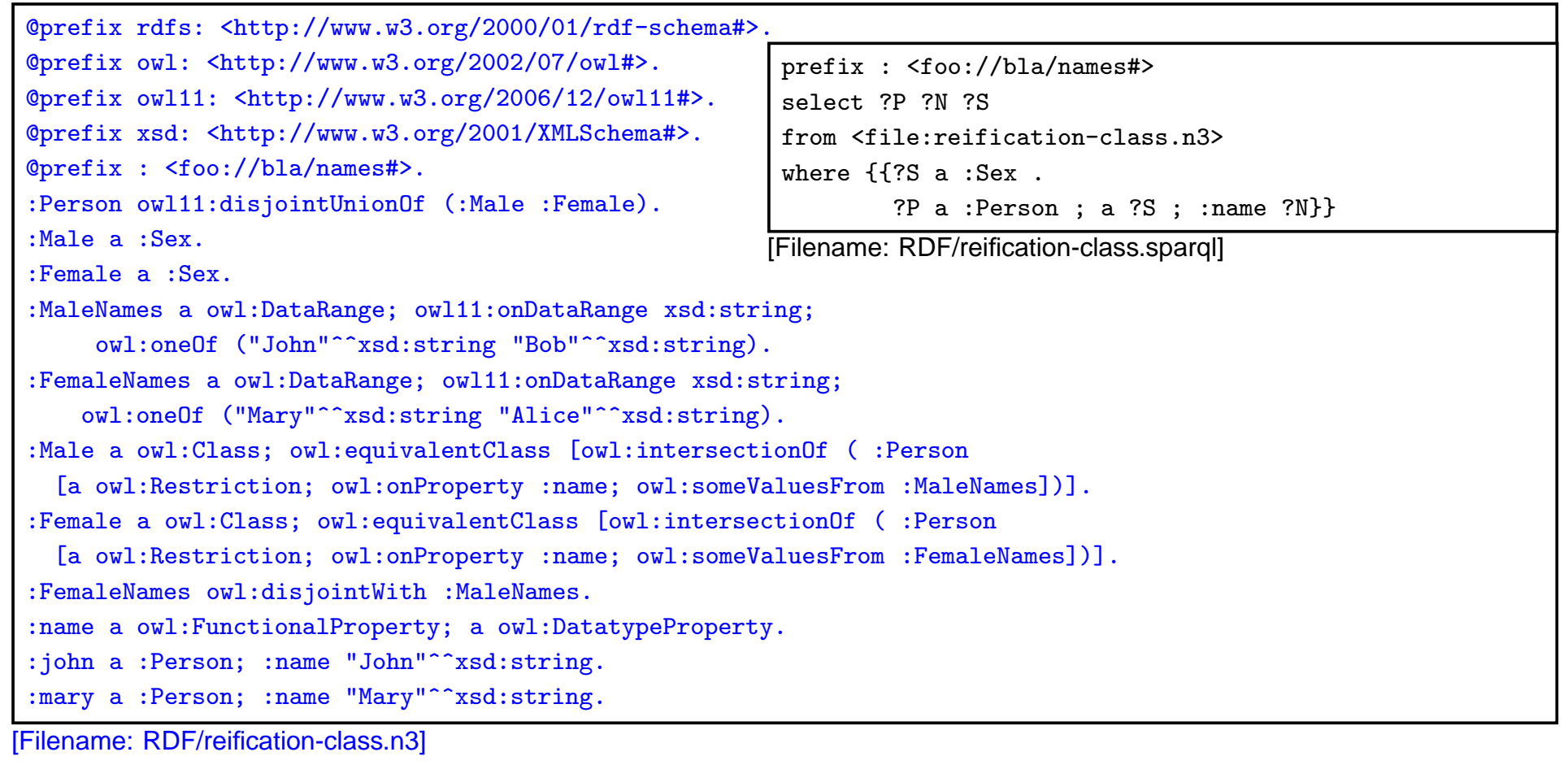

# **7.4 OWL 1.1: Properties**

- $\bullet$   $\mathcal{SHIQ}$ /OWL-DL concentrate on concept definitions,
- $\bullet \; \mathcal{SHOLQ}/\mathcal{SHOLQ}(D)$  add Nominals and datatypes,
- $\bullet\,$  The  ${\cal H}$  allows for a hierarchy of properties as already provided by RDFS, the  ${\cal I}$  allows for inverse.
- $\bullet$   $\mathcal{SROIQ}$  provides more expressiveness around properties.

# **SYMMETRIC <sup>P</sup>ROPERTIES (OWL 1.0)**

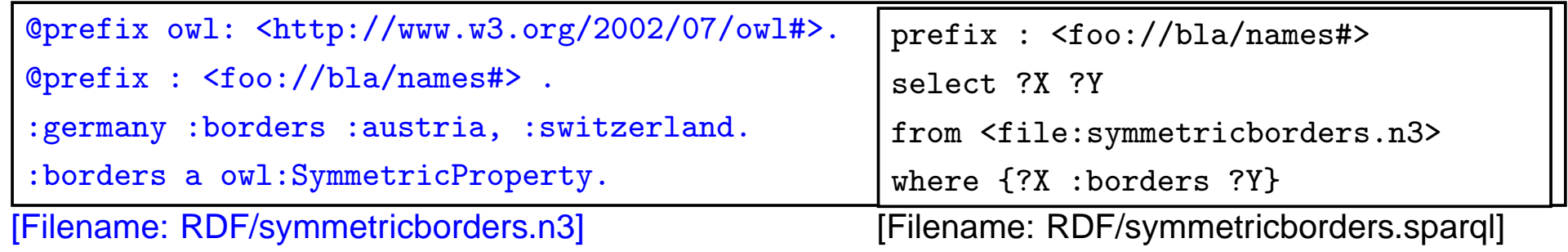

# **REFLEXIVE <sup>P</sup>ROPERTIES (OWL 1.1)**

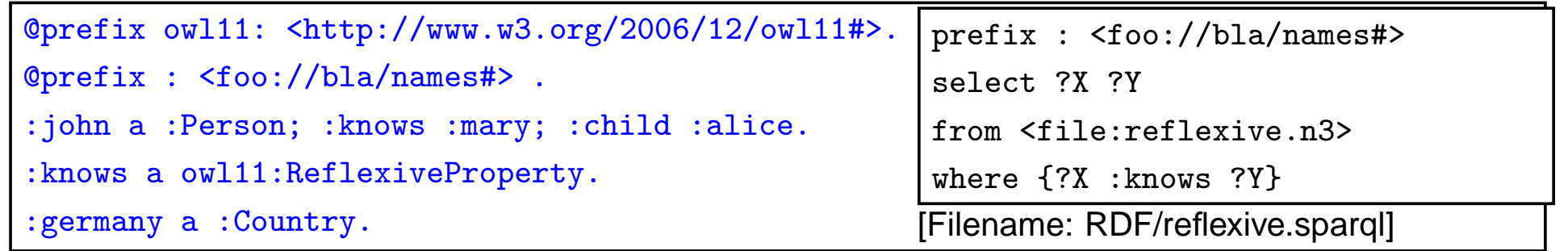

[Filename: RDF/reflexive.n3]

• only applied to individuals, but ... to all of them: John knows John, Alice knows Alice, and Germany knows Germany.

# **IRREFLEXIVE <sup>P</sup>ROPERTIES**

- irreflexive $(\mathit{rel})$ :  $\forall x$  :  $\neg \mathit{rel}(x,x)$ .
- acts as constraint,
- but can also induce that two things must be different:  $\forall x, y : rel(x, y) \rightarrow x \neq y$

```
@prefix owl: <http://www.w3.org/2002/07/owl#>.@prefix owl11: <http://www.w3.org/2006/12/owl11#>.select ?X ?Y ?Z@prefix : <foo://bla/names#> .:john :hasAnimal :pluto, :garfield.#:hasAnimal a owl:FunctionalProperty.:pluto :bites :garfield.:bites a owl11:IrreflexiveProperty.:HasTwoAnimals owl:equivalentClass[ a owl: Restriction;
    owl:onProperty :hasAnimal; owl:minCardinality 2 ].[Filename: RDF/irreflexive.n3]
                                                  prefix : <foo://bla/names#>from <file:irreflexive.n3>where {{?X :bites ?Y} UNION{?X :bites ?X} UNION{?Z a :HasTwoAnimals}}[Filename: RDF/irreflexive.sparql]
                                                    • Pluto cannot be the same as Garfield.
```
### **ANTISYMMETRY**

- antisymmetric(rel):  $\forall x, y : (rel(x, y) \land rel(y, x)) \rightarrow x = y$ .
- acts as <sup>a</sup> constraint.

```
@prefix owl: <http://www.w3.org/2002/07/owl#>.
```

```
@prefix owl11: <http://www.w3.org/2006/12/owl11#>.
```
@prefix : <foo://bla/names#>.

```
owl:AllDifferent owl:distinctMembers (:a :b).
```
:rel <sup>a</sup> owl11:AntisymmetricProperty.

:a :rel :b.

:b :rel :a.

[Filename: RDF/antisymmetry.n3]

```
prefix owl: <http://www.w3.org/2002/07/owl#>prefix : <foo://bla/names#>select ?X ?Y ?A ?Bfrom <file:antisymmetry.n3>where \{?X :rel ?Y} UNION ?A owl:sameAs ?B}}
[Filename: RDF/antisymmetry.sparql]
```
### **IRREFLEXIVE AND <sup>A</sup>NTISYMMETRIC <sup>P</sup>ROPERTIES** • Motivated by the "Ascending, Descending" graphics by M.C.Escher http://en.wikipedia.org/wiki/Ascending\_and\_Descending@prefix owl: <http://www.w3.org/2002/07/owl#>. @prefix owl11: <http://www.w3.org/2006/12/owl11#>. @prefix rdfs: <http://www.w3.org/2000/01/rdf-schema#>.@prefix : <foo://bla/names#>.:Corner owl:oneOf (:a :b :c); rdfs:subClassOf [a owl:Restriction; owl:onProperty :higher; owl:cardinality 1].:higher rdfs:domain :Corner; rdfs:range :Corner. #:higher <sup>a</sup> owl:FunctionalProperty. ## redundant, note cardinality 1#:higher <sup>a</sup> owl:InverseFunctionalProperty. ## also redundant:higher <sup>a</sup> owl11:AntisymmetricProperty.:higher <sup>a</sup> owl11:IrreflexiveProperty.:a :higher :b.prefix : <foo://bla/names#>select ?X ?Yfrom <file:escherstairs.n3>where {?X :higher ?Y}[Filename: RDF/escherstairs.sparql]

[Filename: RDF/escherstairs.n3]

- Solution:  $a > b$ ,  $b > c$ ,  $c > a$  is a valid model.
- $\bullet\,$  note: can be extended to arbitrary  $n$  where every set of cycles through all corners is a solution!

# **DISJOINT <sup>P</sup>ROPERTIES**

 $\bullet\,$  Syntax: (prop $_1$  owl11:disjointObjectProperties prop $_2)$ 

```
@prefix owl: <http://www.w3.org/2002/07/owl#>.
@prefix owl11: <http://www.w3.org/2006/12/owl11#>.
@prefix rdfs: <http://www.w3.org/2000/01/rdf-schema#>.@prefix : <foo://bla/names#>.:alice :name "Alice"; :hasDog :pluto, :struppi.
:john :name "John"; :hasCat :garfield, :nermal; :hasDog :odie.:sue :hasCat :grizabella.
:sue :hasDog :grizabella. ### test ##########:pluto a :Dog; :name "Pluto".
:struppi a :Dog; :name "Struppi".
:garfield a :Cat; :name "Garfield".:nermal a :Cat; :name "Nermal".:odie a :Dog; :name "Odie".
:grizabella :name "Grizabella".
:name a owl:FunctionalProperty.:Cat owl:disjointWith :Dog.:hasCat rdfs:subPropertyOf :hasAnimal.
:hasDog rdfs:subPropertyOf :hasAnimal.
:hasCat owl11:disjointObjectProperties :hasDog.[Filename: RDF/disjointproperties.n3]
                                                     prefix : <foo://bla/names#>select ?A ?B ?C ?D ?E ?Ffrom <file:disjointproperties.n3>where {{?A :hasCat ?B} UNION{?C :hasDog ?D} UNION{?E :hasAnimal ?F}}
[Filename: RDF/disjointproperties.sparql]
```
# **A<sup>T</sup> THE <sup>D</sup>ECIDABILITY <sup>B</sup>ORDER**

Some advanced constructs in DL that are proposed for OWL 1.1 are not even decidable

- $\bullet$   $\mathcal{ALC}_{reg}$  with transitivity, composition and union is <code>ExpT</code>IME-complete
- $\bullet\,$  the same when inverse roles and even cardinalities for  $\bm{atomic}$  roles $(\mathcal{ALCQI}_{reg})$  are added (recall that inverse and transitive closure are important concepts in ontologies.
- $\bullet$  The combination of *non-atomic* roles with cardinalities is in general undecidable.
- The same holds for Role-Value-Maps. Decidability is obtained only for Role-Value-Maps over *functional* roles.

# **CARDINALITIES ON <sup>A</sup>TOMIC <sup>R</sup>OLES**

• <sup>a</sup> city can be the capital of at most one country (but also of one or more provinces)

```
@prefix owl: <http://www.w3.org/2002/07/owl#>.@prefix owl11: <http://www.w3.org/2006/12/owl11#>.@prefix : <http://www.semwebtech.org/mondial/10/meta#>.@prefix mon: <http://www.semwebtech.org/mondial/10/>.:City a owl:Class; owl:equivalentClass[a owl:Restriction; owl:onProperty :isCapitalOf;
    owl11:onClass :Country; owl:maxCardinality 1 ].:name a owl:FunctionalProperty.mon:C-Oslo a :City;:isCapitalOf mon:Norway, mon:P-Akershus, mon:P-Oslo.mon:P-Akershus a :Province; :name "Akershus".mon:P-Oslo a :Province; :name "Oslo".mon:Norway a :Country; :name "Norway".# mon:C-Oslo :isCapitalOf :foo. :foo a :Country; :name "Foo".[Filename: RDF/one-capital.n3]
```
# **ACROSS THE <sup>D</sup>ECIDABILITY <sup>B</sup>ORDER**

• Cardinality restrictions on complex (e.g. transitive) properties are not allowed(undecidable)

Every city can be located in several provinces, but these must belong to the same country.

```
@prefix rdfs: <http://www.w3.org/2000/01/rdf-schema#>.@prefix owl: <http://www.w3.org/2002/07/owl#>.
@prefix owl11: <http://www.w3.org/2006/12/owl11#>.
@prefix : <http://www.semwebtech.org/mondial/10/meta#>.@prefix mon: <http://www.semwebtech.org/mondial/10/>.# Countries, Provinces, Cities:
:cityIn rdfs:subPropertyOf :belongsTo; rdfs:range :Province.
:isProvinceOf a owl:FunctionalProperty; rdfs:range :Country; rdfs:subPropertyOf :belongsTo.:belongsTo a owl:TransitiveProperty; owl:inverseOf :hasProvOrCity.:City a owl:Class; owl:equivalentClass
[a owl:Restriction; owl:onProperty :belongsTo;
owl11:onClass :Country; owl:maxCardinality 1].:name a owl:FunctionalProperty.
mon:C-Oslo a :City; :cityIn mon:P-Akershus, mon:P-Oslo.mon:Norway a :Country; :name "Norway".
mon:P-Akershus a :Province; :isProvinceOf mon:Norway; :name "Akershus".mon:P-Oslo a :Province; :isProvinceOf mon:Norway; :name "Oslo".
# mon:C-Oslo :isCapitalOf :foo. :foo a :Country; :name "Foo". [Filename: RDF/one-country.n3]
```
Detection of Potentially Undecidable Situations

Pellet does not accept combinations that can potentially be undecidable

The ontology is rejected by Pellet:

- Unsupported axiom: Ignoring transitivity axiom due to an existing cardinality restriction for property http://www.semwebtech.org/mondial/10/meta#belongsTo
- It is also rejected if

:cityIn <sup>a</sup> owl:FunctionalProperty.

:isProvinceOf <sup>a</sup> owl:FunctionalProperty.

is added (which guarantees decidability).

# **FURTHER <sup>F</sup>EATURES OF OWL 1.1**

• Role Chains/Property Chains: SubObjectPropertyOf(SubObjectPropertyChain(owns hasPart) owns)

asserts that if  $x$  owns  $y$  and  $y$  has a part  $z$ , then  $x$  owns  $z.$ 

SubObjectPropertyOf(SubObjectPropertyChain(parent brother) uncle)asserts that the relationship "uncle" is a superset of "parent  $\circ$  brother", i.e., the brothers of my parents are my uncles.

- Cross-property restrictions/role-value maps: (cf. draft at http://www.w3.org/Submission/owl11-overview/)
	- **–** ObjectAllValuesFrom(likes knows =) describes the class of individuals who like all people they know (in DL syntax: the concept defined by the role value map (X.knows  $\sqsubseteq$  X.likes)).
	- **–** DataSomeValuesFrom(shoeSize IQ greaterThan) describes the class of individuals whose shoeSize is greater than their IQ (in DLsyntax: the concept defined by the role value map (X.shoeSize>X.IQ)).

# **ROLE <sup>C</sup>HAINS**

- uncle <sup>≡</sup> brotherOf child
- if <sup>a</sup> list is <sup>a</sup> owl:subProperty of something, it is interpreted as <sup>a</sup> role chain definition.
- note: it is required to declare uncle as owl:ObjectProperty
- 

[Filename: RDF/uncle.n3] prefix : <foo://bla/names#>select ?U ?Xfrom <file:uncle.rdf>where {?U :uncleOf ?X}

[Filename: RDF/uncle.sparql]

#### Syntax Role Chains in XML/RDF

... as expected: an rdf:List which is an owl:subPropertyOf another property.

```
<rdf:RDF xmlns:rdf="http://www.w3.org/1999/02/22-rdf-syntax-ns#"xmlns:rdfs="http://www.w3.org/2000/01/rdf-schema#"xmlns:owl="http://www.w3.org/2002/07/owl#"xmlns="foo://bla/names#"
xml:base="foo://bla/names">
<owl:ObjectProperty rdf:ID="uncleOf"/> <!-- !!!!!! required !!!!!! --><rdf:List>
<rdfs:subPropertyOf rdf:resource="#uncleOf"/><rdf:rest rdf:parseType="Collection">
<owl:ObjectProperty rdf:about="#child"/>\langle \text{rdf:rest}\rangle
<rdf:first rdf:resource="#brotherOf"/>\langle \text{rdf:List}\rangle
<Person rdf:ID="sue">
<child rdf:resource="#anne"/>
<child rdf:resource="#barbara"/>
<brother rdf:resource="#john"/></Person>
<Person rdf:ID="john">
<brotherOf rdf:resource="#sue"/></Person>\langlerdf:RDF>
                                                                                 [Filename: RDF/uncle.rdf]
                                                                               prefix : <foo://bla/names#>select ?U ?X
from <file:uncle.rdf>
where {?U :uncleOf ?X}
[Filename: RDF/uncle2.sparql]
```
#### Undecidable: Role Chains and Cardinalities

```
@prefix rdf: <http://www.w3.org/1999/02/22-rdf-syntax-ns#>.@prefix rdfs: <http://www.w3.org/2000/01/rdf-schema#> .
@prefix owl: <http://www.w3.org/2002/07/owl#>.@prefix : <foo://bla/names#> .
@prefix person: <foo://bla/persons/> .:uncleOf a owl:ObjectProperty. ### required !!!!!!!!!!!!!
[ ] a rdf:List; rdfs:subPropertyOf :uncleOf;

rdf:first :brotherOf ; rdf:rest (:child).
person:john a :Person; :brotherOf person:sue.
person:sue a :Person; :child person:anne, person:barbara.:name a owl:FunctionalProperty.:anne :name "Anne". :barbara :name "Barbara".:UncleOfMore a owl:Class; owl:equivalentClass
[a owl:Restriction; owl:onProperty :uncleOf; owl:minCardinality 2].prefix : <foo://bla/names#>select ?U ?X
from <file:uncleOfMore.n3>
where {{?U :uncleOf ?X} UNION{?U a :uncleOfMore}}
[Filename: RDF/uncleOfMore.sparql]
```

```
[Filename: RDF/uncleOfMore.n3]
```
• pellet: Definition of uncle is ignored; result empty. WARN [main] (OWLLoader.java:352) - Unsupported axiom: Ignoring complex subproperty axiom due to an existing cardinality restriction for propertyfoo://bla/names#uncleOf

# $\textbf{SELF}$  <code>RESTRICIONS:  $\{x \mid x \ r \ x\}$ </sup></code>

• buggy. "a" is not detected to be cyclic. (:b :to :b) is correctly derived.

```
@prefix owl: <http://www.w3.org/2002/07/owl#>.@prefix owl11: <http://www.w3.org/2006/12/owl11#>.@prefix : <foo://bla/>.:Cyclic a owl:Class;owl:intersectionOf( :Node [a owl11:SelfRestriction; owl:onProperty :to] ).:b a :Cyclic.:a a :Node; :to :a, :b.[Filename: RDF/cyclic.n3]
prefix : <foo://bla/>select ?N ?N2from <file:cyclic.n3>
```
where {{?N <sup>a</sup> :Cyclic} UNION

{?N :to ?N2}}

[Filename: RDF/cyclic.sparql]

# **7.5 DL and OWL Proving and Query Answering**

• Tableau provers use refutation techniques:

Given an ontology formalization  $\Phi,$ 

prove  $\Phi \models \varphi$  by starting a tableau over  $\Phi \wedge \neg \varphi$  and trying to close it.

For that, it is well-suited for *testing* if something holds:

• consistency of <sup>a</sup> concept definition:

 $KB \models C \equiv \bot \Leftrightarrow \ KB \cup \{C(a)\}$  for a new constant  $a$  is unsatisfiable.

• concept containment:

 $KB \models C \sqsubseteq D \Leftrightarrow KB \models (C \sqcap \neg D) \equiv \bot.$ 

• concept equivalence:

 $KB \models C \equiv D \Leftrightarrow KB \models C \sqsubseteq D$  and  $KB \models D \sqsubseteq C$ .

 $\bullet\,$  concept membership (for a given individual  $a$ ):  $KB \models C(a) \Leftrightarrow \ KB \cup \{\neg C(a)\}$  is unsatisfiable.

# **TABLEAU <sup>E</sup>XPANSION <sup>R</sup>ULES FOR DL**

- DL: use tableau without free variables. Expansion of universally quantified formulas takes only place for constants that are actually introduced.
- makes it more similar to Model Checking
- actually, not the tableau is generated completely, but branches are investigated by backtracking.
- $(C\sqcap D)(s)$   $\big\vert$  Add  $C(s)$  and  $D(s)$  to the branch.
- $(C\sqcup D)(s)~\Big\vert$  Add two branches, one with  $C(s)$ , the other with  $D(s).$
- $\exists R.C(s)$ )  $\quad$   $\mid$  Add  $R(s,x)$  and  $C(x)$  where  $x$  is new.
- $\forall R.C(s)$ )  $\quad \, \big| \,$  Add  $C(t)$  whenever  $R(s,t)$  is on the tableau (requires bookkeeping).
- $\geq nR.C(s)$  $n\mid\,$  Add  $R(s, x_1), \ldots, R(s, x_n), C(x_1), \ldots, C(x_n)$  and  $x_i \neq x_j$  where  $x_i$  are new.
- $\leq nR.C(s)$ Bookkeeping about  $\{x \mid R(s, x)\}$ . Whenever more than n, then add branches with all combinations  $x_i = x_j.$  Continue bookkeeping.
- $C \sqsubseteq D$ For each s recursively add two branches with  $\neg C(s)$  and  $D(s)$ .

**Closure** Close a branch whenever  $A(s)$  and  $\neg A(s)$  occur.

# **QUERY <sup>A</sup>NSWERING IN DL AND OWL**

Query answering requires to find all answer bindings to variables.

- find all  $X$  such that  $KB \models C(X).$
- find all  $D$  such that  $KB \models D \sqsubseteq C$ .

Start <sup>a</sup> tableau and collect substitutions that close branches:

- start with  $KB \cup \{\neg C(X)\}.$
- $\bullet\,$  collect substitutions for  $X$  for which the tableau closes.
- without free variables: generate a new  $\neg C(s)$  whenever any rule introduces a constant s. (= check if that  $s$  is an answer)
- harder to implement.

Not always all answers are found by the current implementations.

• help the system by not only asking " $\{?X$  :age  $?Y\}$ ", but pruning the search space by " $\{?X$ <sup>a</sup> :Person; :age ?Y}".

### **DL TABLEAUX: EXAMPLES**

Who are John's children?hasChild(kate,john) name(john,"John") hasChild(john,alice) name(alice,"Alice") hasChild(john,bob)name(bob,"Bob")Query: ?- hasChild(john, X).  $\neg$  hasChild(john, $X$ )  $\square\{X_1 \leftarrow \mathsf{alice}\}$  $\square\{X_2\leftarrow\textsf{bob}\}$ 

What are the names of John's children?hasChild(john,alice) hasChild(john,bob) name(john,"John") name(alice,"Alice")name(bob,"Bob")Query: ?- hasChild(john,<sub>-</sub>X), name(<sub>-</sub>X,N).  $\neg$ (hasChild(john, $X) \wedge \textsf{name}(X,N)$ )  $\neg$ (hasChild(john, $X)$ ) $\neg$ name $(X,N)$ Try  $\square \{X_1 \leftarrow \text{alice}\}$  for  $X_1$  and  $X_2$ :  $\textsf{Try} \ \Box \{ X_2 \leftarrow \textsf{bob} \} \quad \quad X_1$  $\neg$  name(alice, N)  $\neg$  name(  $N_1 \leftarrow$ "Alice"  $N_2 \leftarrow$ "Bob"  $X_2$  $\neg$  name(bob, $N)$ 

 $\bullet\,$  Note: one could try close the right branch with  $X_0$   $\leftarrow$  john and  $N_0$   $\leftarrow$  "John", but for that, the left branch will not close.

### **DL TABLEAUX: EXAMPLES**

Consider the "Only female children" example from Slide 341.

TwoChildrenParent(sue)child(sue,ann) Female(ann) child(sue,barbara) Female(barbara)ann ≠ barbara<br>ronParent ⊏ ∃ TwoChildrenParent ⊆ ∃2 child.⊤ OnlyFemaleChildrenParent ⊑ Person ⊓ ∀child.Female<br>———————————————————— Query: ?- OnlyFemaleChildrenParent(X). [ $\neg$  OnlyFemaleChildrenParent( $X$ )]  $\neg(\mathsf{Person} \sqcap \forall \mathsf{child}.\mathsf{Female}(X))$  $\neg$  Person $(X)$   $\neg$   $\forall$ child.Female(sue) try  $\Box\{X \leftarrow \textsf{sue}\}$ ∃ child.(<sup>¬</sup> Female)(sue) child(sue, $y$ )  $\neg$  Female( $y$ ) count Sue's children=3: ann, barbara,  $y$ ann=barbara ann= $y$ ✷ $\square$   $\lnot$  Female(ann) barbara= $y$  $\square$   $\lnot$  Female(barbara)

- the negated query can beused for leading the expansion, but not for closing thetableau.
- Instead of  $X$ , all other persons are also tried to deriveanswers:

John: tableau does not close(Alice)

Kate: tableau does not close(Sue)

# **DL TABLEAUX: A MORE INVOLVED <sup>E</sup>XAMPLE**

Consider again the Escher Stairs example(Slide 385).

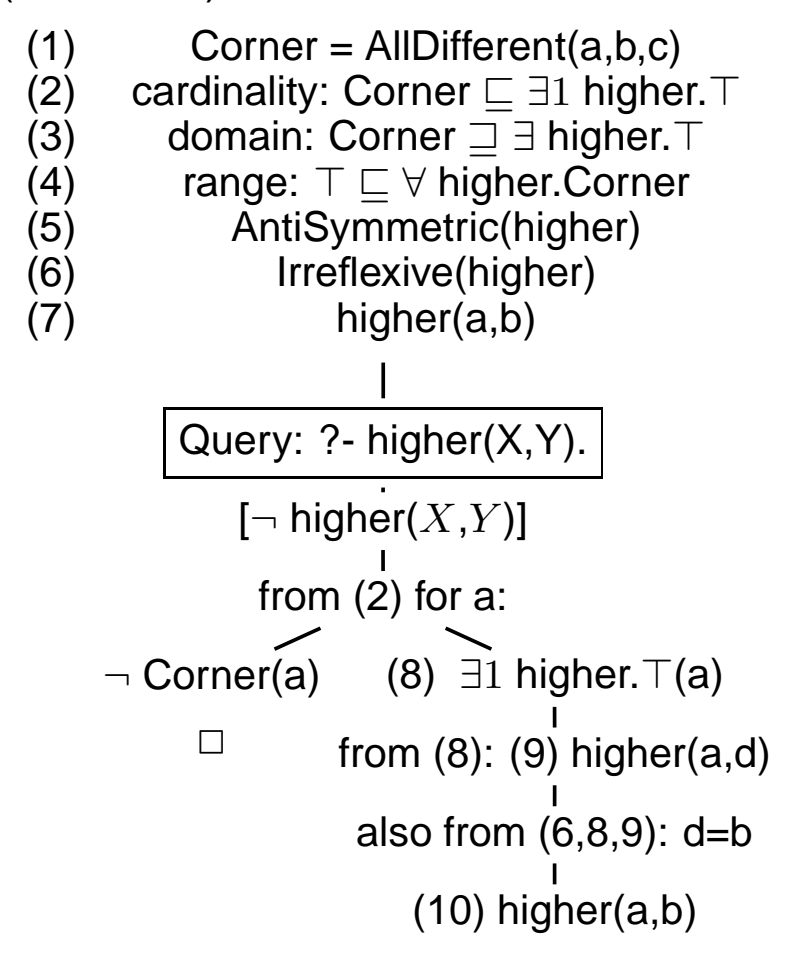

- the negated query can be used for leading the expansion, but not for closing thetableau. The first answer is higher( $a,b$ ) – which was given in the input. Try to findadditional ones ...
- (2) can be applied for any constant, i.e., a, b, c, but also for e.g., john, germany etc. But the latter will not close the left branch.
	- ... so choose "a" since it is already usedin another fact.
- (10) (a,b) has already been reported and is ignored. As <sup>a</sup> fact, it belongs to the model of this branch. Continue the branch tocheck its concistency, and search for further answers in this model.
	- how to continue? Apply (2) again, for b.

```
Escher stairs tableau: continue with (2) for b(1) Corner = AllDifferent(a,b,c)(2) cardinality: Corner ⊑ ∃1 higher.⊤
(4)         range: ⊤ ⊑ ∀ higher.Corner<br>´ົ`
(5) AntiSymmetric(higher)<br>(6) Irreflexive(higher)
(6) Irreflexive(higher)<br>(7) higher(a,b)
                   higher(a,b)
             [\neg higher(X,Y)]
              from (2) for a:
     ¬ Corner(a)
(8)∃1 higher.
>(a)\Box
from (8): (9) higher(a,d)also from (6,8,9): d=b
                       (10) higher(a,b)from (2) for b:
               ¬ Corner(b)
(11)∃1 higher.
>(b)\Boxfrom (11): (12) higher(b,e)next: range of "higher" derives that e is a corner:
                              (4) \top \sqsubseteq \forall higher.Corner
                              \neg\top(\mathsf{b})\qquad(13)\;\forall higher.Corner(b)
                                \Box(14) Corner(e)e must be one of a,b,c – next: three branches ...
```
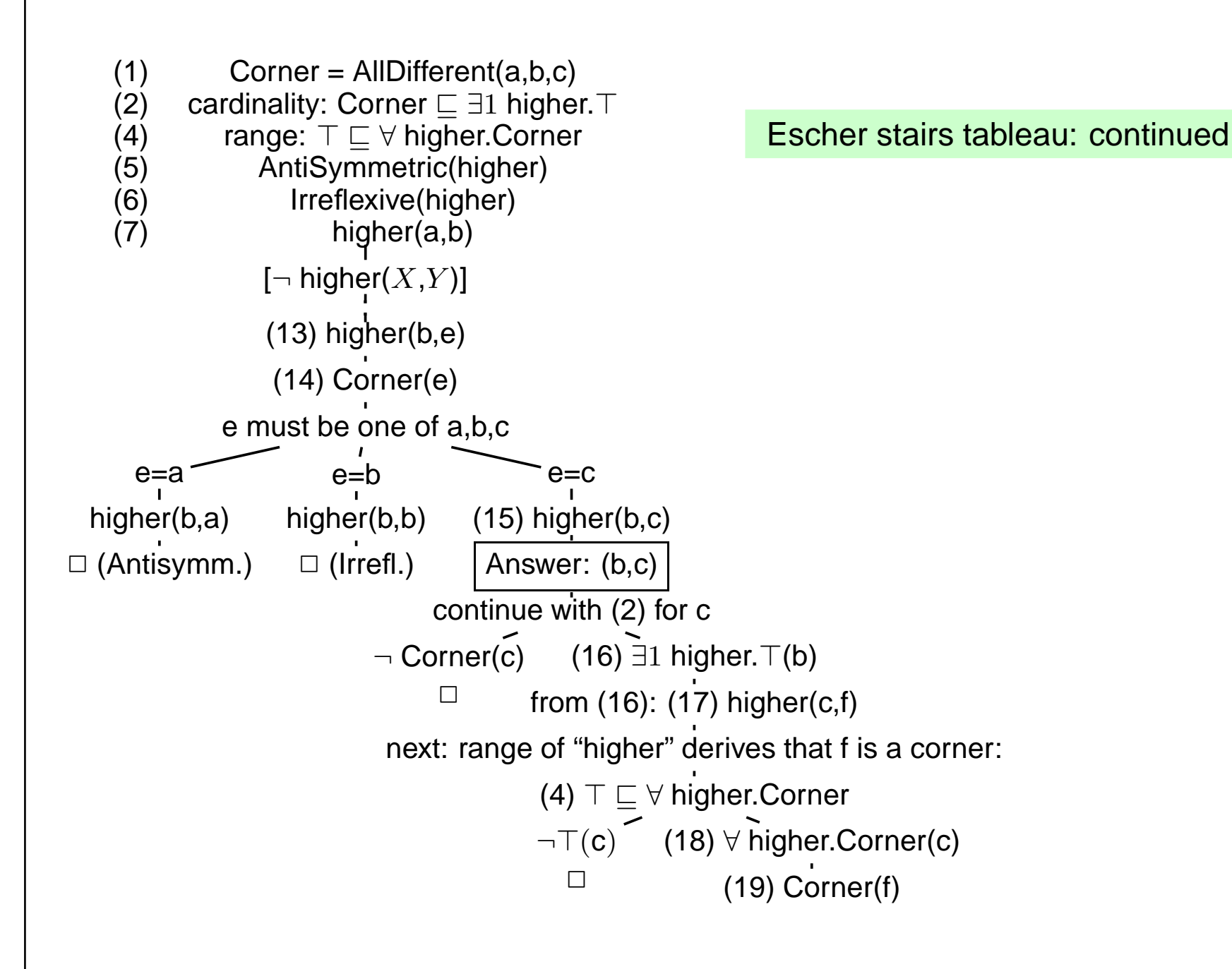

#### Escher stairs tableau continued

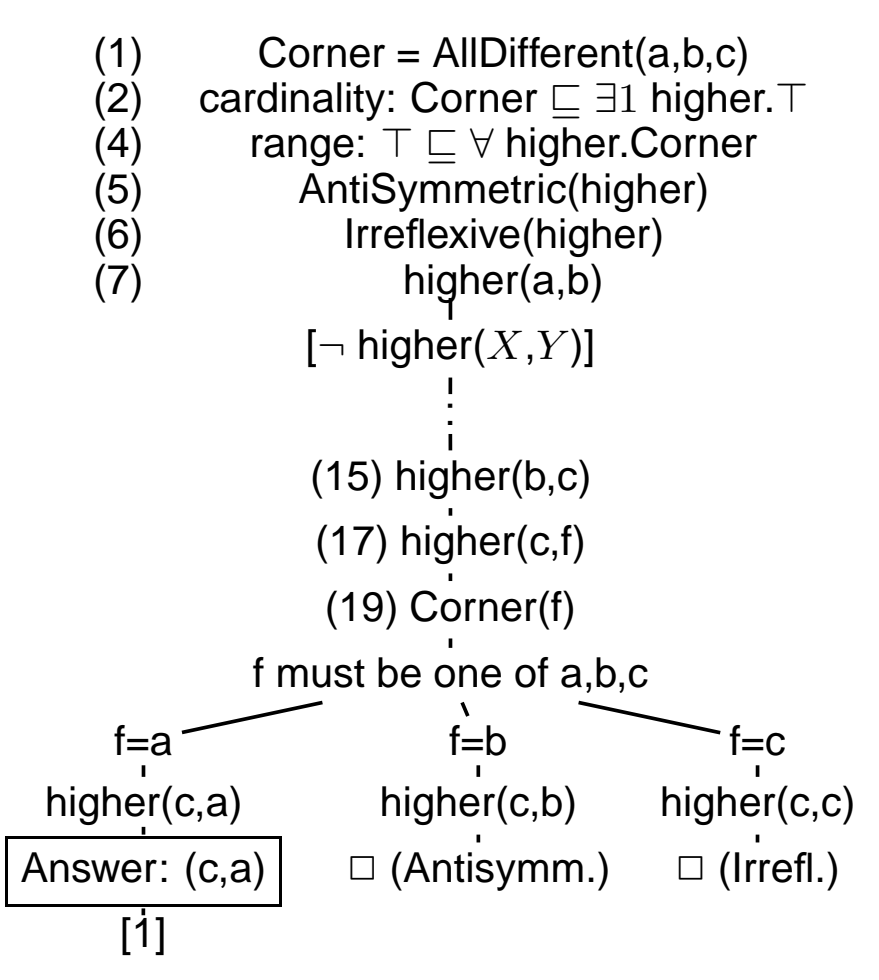

The branch [1] cannot be closed. All formulas on this branch are consistent and describe <sup>a</sup>model. The answers to ?- higher( $X,Y$ ) in this model are  $(a,b)$ ,  $(b,c)$ , and  $(c,d)$ .

# **REQUIREMENTS ON (NOT ONLY DL) <sup>T</sup>ABLEAU <sup>S</sup>TRATEGIES**

- select most promising formula to be expanded next
	- **–** based on concident symbols
	- **–** "selectivity" of conditions
	- **–** <sup>α</sup>-rules non-branching before <sup>β</sup>-rules (branching)
- non-closing branches: know when to stop and return answer matches
	- **–** "saturated" branches: expansion does not add new formulas
	- **–** do not expand irrelevant formulas at all

# **DL TABLEAUX: S<sup>O</sup> FAR, SO GOOD ...**

Consider the axiom

Person <mark>⊑ ∃hasParent.Person</mark>

The tableau generation does not terminate.

### **Blocking**

- $\bullet\,$  a constant  $s_2$  is introduced as an existential filler from expanding a fact about constant  $s_1,$
- $\bullet\,$  the knowledge about  $s_1$  and  $s_2$  is sa*turated* (i.e., nothing new about them can be derived),
- $\bullet\,$  and the same facts are known about  $s_1$  and  $s_2$  except the above existential chain,
- $\bullet\,$  then *block*  $s_2$  from application of the existential formula (which would just create another same thing).
- Such blocking can be done for every existentially introduced thing, and it has only to bedropped if differences between it and its "predecessor" are derived.
- Such ontologies can be used. Queries only return instances in the "relevant" finite portion.

### **BLOCKING**

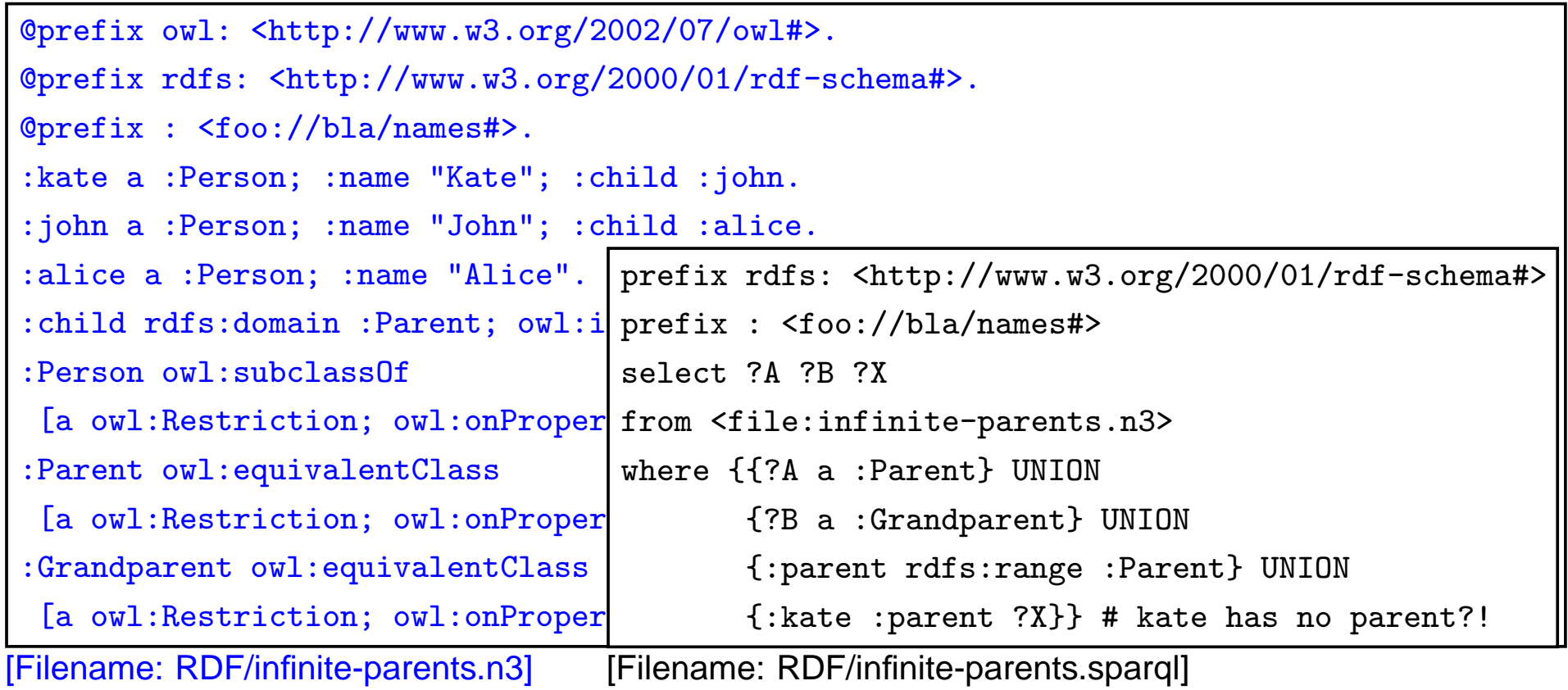

### **EXERCISE**

Write RDF/OWL instances:

- John has two children in school, they are in the 3nd and 5th year. Children in the first year are 6 years old, those in the 2nd year are <sup>7</sup> years old, and so on. There are 12 years inschool.
- Alice is <sup>a</sup> daugther of John. She is <sup>8</sup> years old.
- an "ideal family" consists of <sup>a</sup> father, <sup>a</sup> mother, and they have <sup>2</sup> children, <sup>a</sup> son and <sup>a</sup>daughter, and <sup>a</sup> dog.
- John's family is an "ideal family".
- Bob is John's son.

Feed them into the Jena tool, activate the reasoner.

- How old is Bob?
- which of the above information can be omitted without losing information how old Bob is?

# **Chapter 8Conclusion and Outlook**

What should have been learnt:

- Formal Logic: interpretations, model theory, first-order logic
- Deductive systems: Datalog, minimal model semantics
- reasoning: tableau calculi
- RDF as <sup>a</sup> special, simple data model; URIs representations: N3 and RDF/XML
- DL as another logic, Open World
- "database" vs. "knowledge base"
- OWL as "DL alive"

# **SEMANTIC <sup>W</sup>EB <sup>D</sup>ATA: XML; RDF AND OWL**

In contrast to XPath/XQuery, XSLT, XML Schema, XLink etc., RDF and OWL are *not* languages *"inside"* the XML world, but are concepts of their own that have - incidentally- also an XML syntax.

The combination of XML data and RDF/RDFS/OWL concepts is the base for the Se*mantic* Web.

A Semantic Web application e.g. exists of

- <sup>a</sup> "central" portal that uses the following things:
- <sup>a</sup> set of ontological (OWL, RDFS) sources,
- <sup>a</sup> set of RDF sources,
- reasoning (using OWL and RDFS information),
- <sup>a</sup> semantical description of itself for allowing others to use it.

### **DL <sup>+</sup> (DEDUCTIVE) RULES**

- Carin: DL <sup>+</sup> Horn Rules [Levy+Rousset 1996]
- $\bullet$   $\mathcal{AL}$ -log: Datalog with Description Logics [Donini+Lenzerini 1998]
- Semantic Web Rule Language (SWRL): OWL+RuleML [Horrocks+Patel-Schneider etc. 2004]
- DL+log [Rosati 2005]
- Closed World vs. Open World, Safety, Decidability, ...

# **SEMANTIC <sup>W</sup>EB <sup>S</sup>ERVICES**

- Ontologies for describing Web Services (lifting the WSDL, UDDI stuff to <sup>a</sup> semantic level)
- different current proposals OWL-S, WSMO (Web Services Modeling Ontology)
- semantic matchmaking between tasks and services

# **OTHER <sup>I</sup>SSUES**

- trust, recommender systems, personalization"Web 2.0": semantic wikis, semantic blogs
- dynamics [DBIS: REWERSE I5]
- policies
- verification

### **APPLICATIONS**

• Bioinformatics